## Moyenne, Mode, Médiane et Étendue (A)

Calculez la moyenne, le mode, la médiane et l'étendue de chaque ensemble de données.

1) {169,180,186,245,347,464,472,513,729,963}

2) {110,111,188,299,315,471,812,954,957,988}

3) {109,170,220,271,318,331,592,739,910,931}

4) {133,222,345,423,459,608,644,779,851,938}

5) {141,209,213,307,368,420,550,773,795,838}

6) {246,319,335,397,712,753,764,841,939,997}

7) {257,287,450,579,700,819,856,875,884,930}

8) {254,372,482,562,753,937,941,953,972,988}

# Moyenne, Mode, Médiane et Étendue (A) Solutions

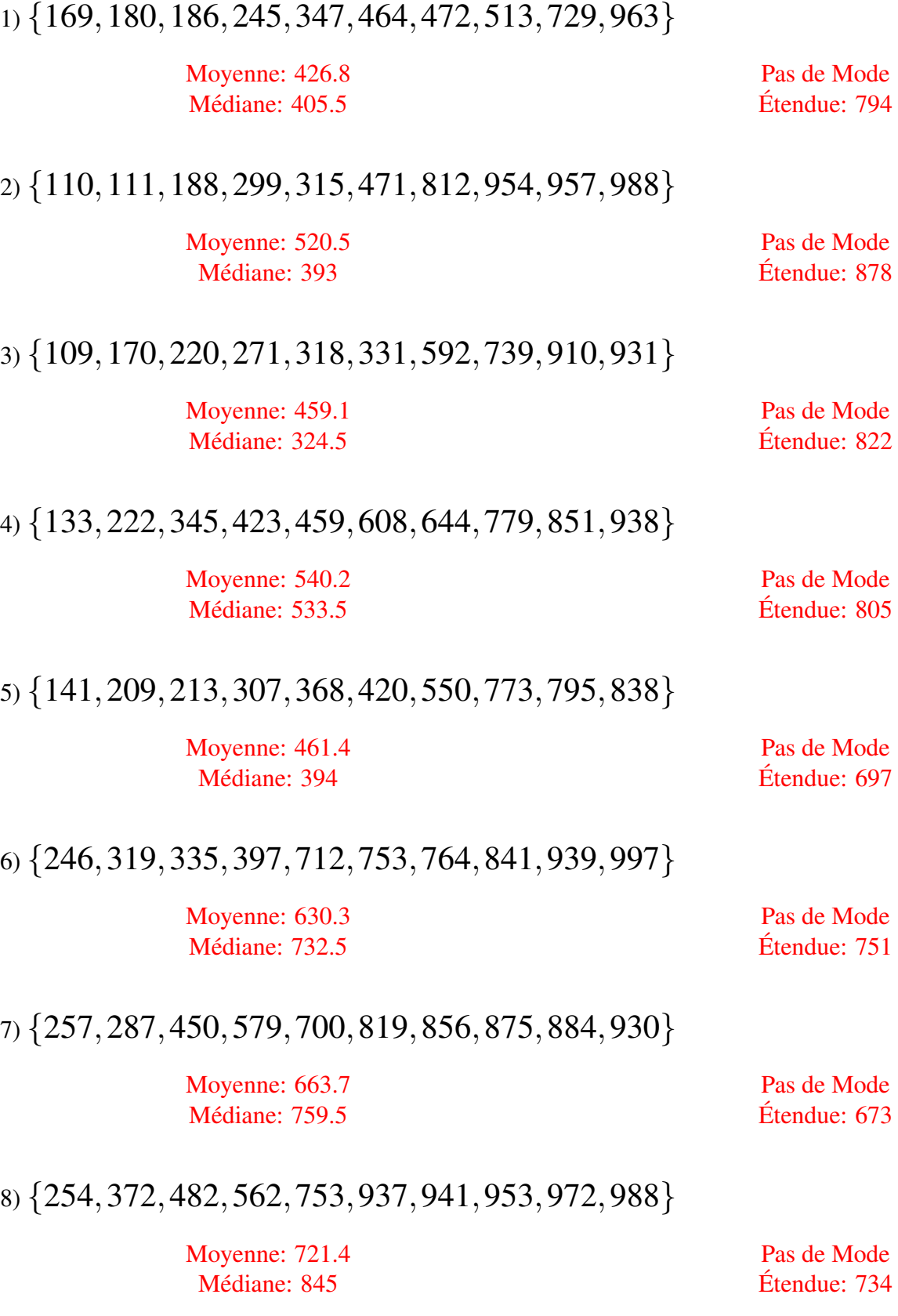

## Moyenne, Mode, Médiane et Étendue (B)

Calculez la moyenne, le mode, la médiane et l'étendue de chaque ensemble de données.

1) {144,261,262,269,397,540,668,742,952,957}

2) {118,219,230,330,342,388,539,667,725,728}

3) {117,137,415,416,603,656,779,838,910,911}

4) {119,151,215,292,570,589,705,938,967,990}

5) {158,182,219,305,451,602,831,866,897,905}

6) {174,182,356,415,481,609,624,778,932,990}

7) {112,145,214,273,383,400,694,803,808,901}

8) {112,118,200,211,404,431,472,486,503,935}

# Moyenne, Mode, Médiane et Étendue (B) Solutions

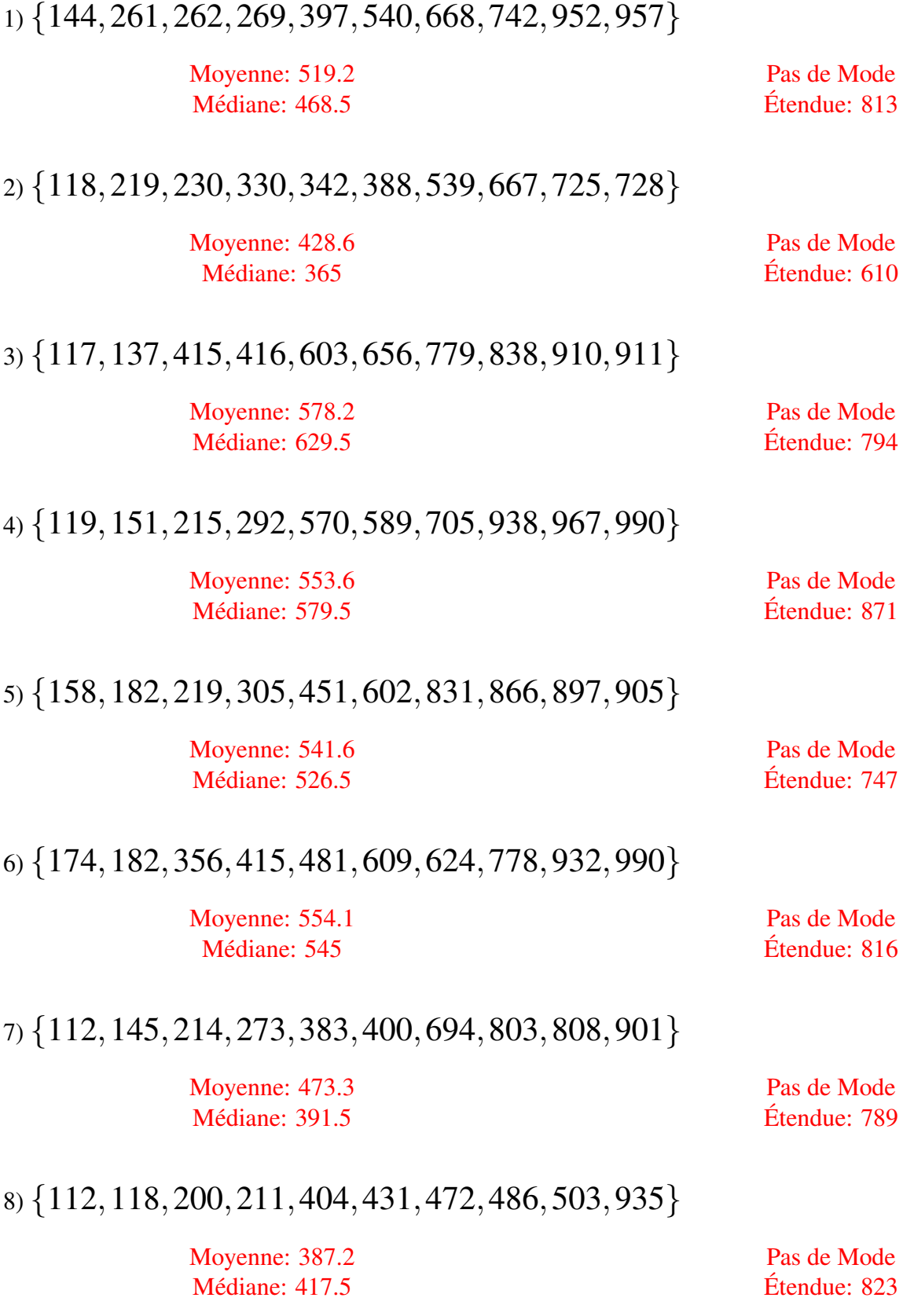

## Moyenne, Mode, Médiane et Étendue (C)

Calculez la moyenne, le mode, la médiane et l'étendue de chaque ensemble de données.

1) {145,165,302,434,545,671,697,787,833,860}

2) {386,408,509,605,671,752,784,820,879,915}

3) {128,164,266,365,452,635,638,804,827,856}

4) {145,169,210,310,358,472,528,769,836,847}

5) {170,198,264,319,341,435,492,594,786,964}

6) {269,325,393,446,490,634,639,776,790,852}

7) {145,272,280,395,460,463,544,770,953,998}

8) {219,390,504,602,624,842,843,893,897,903}

# Moyenne, Mode, Médiane et Étendue (C) Solutions

Calculez la moyenne, le mode, la médiane et l'étendue de chaque ensemble de données.

1) {145,165,302,434,545,671,697,787,833,860}

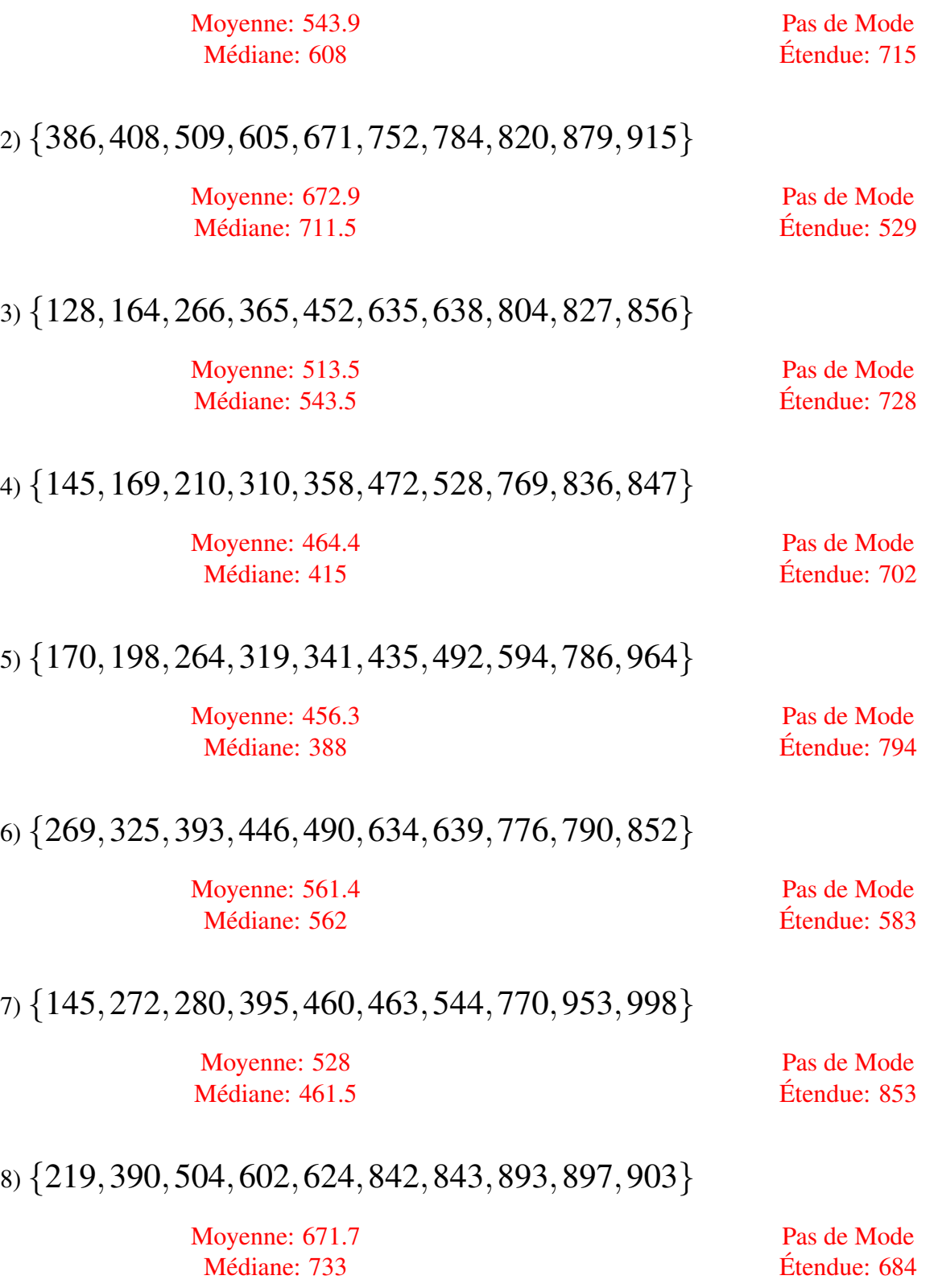

## Moyenne, Mode, Médiane et Étendue (D)

Calculez la moyenne, le mode, la médiane et l'étendue de chaque ensemble de données.

1) {238,317,321,390,417,495,793,805,839,987}

2) {169,181,347,375,381,383,416,423,594,630}

3) {208,215,247,307,441,544,623,670,732,921}

4) {105,266,330,378,459,622,662,840,895,975}

5) {286,424,571,598,628,646,724,853,874,903}

6) {256,311,465,483,525,702,730,766,867,898}

7) {215,305,587,589,693,731,781,800,805,834}

8) {188,301,315,421,444,482,528,600,838,871}

# Moyenne, Mode, Médiane et Étendue (D) Solutions

Calculez la moyenne, le mode, la médiane et l'étendue de chaque ensemble de données.

1) {238,317,321,390,417,495,793,805,839,987}

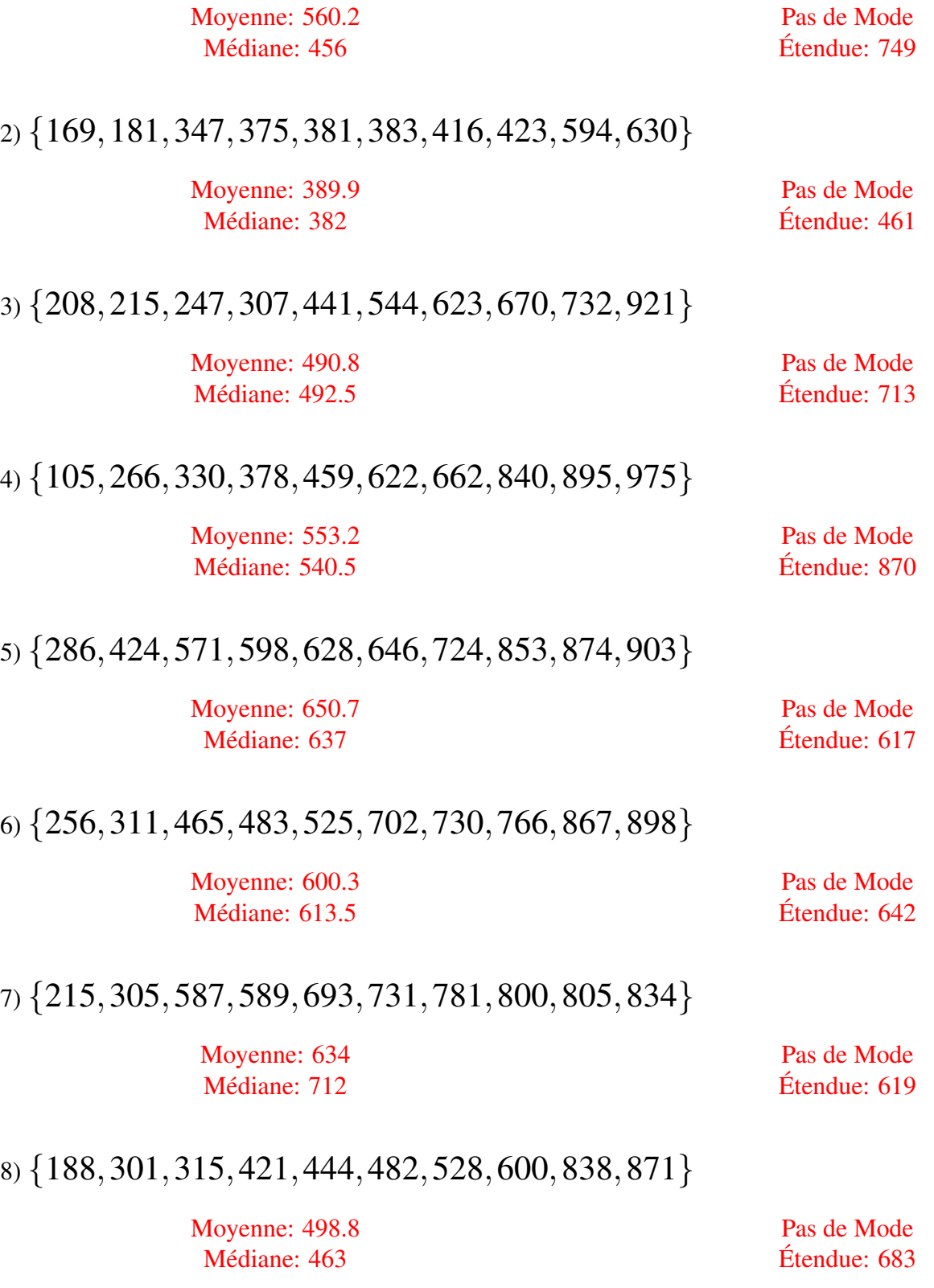

#### Moyenne, Mode, Médiane et Étendue (E)

Calculez la moyenne, le mode, la médiane et l'étendue de chaque ensemble de données.

1) {163,203,251,475,578,596,806,831,892,898}

2) {176,343,402,446,455,459,468,542,590,928}

3) {182,354,461,593,600,617,617,726,816,924}

4) {108,476,507,580,760,785,840,848,914,952}

5) {139,258,331,520,554,558,761,777,842,907}

6) {130,259,317,344,391,605,671,760,991,997}

7) {118,201,462,683,743,779,901,915,979,991}

8) {110,130,391,414,451,507,622,679,798,935}

#### Moyenne, Mode, Médiane et Étendue (E) Solutions

Calculez la moyenne, le mode, la médiane et l'étendue de chaque ensemble de données.

1) {163,203,251,475,578,596,806,831,892,898} Moyenne: 569.3 Médiane: 587 Pas de Mode Etendue: 735 ´ 2) {176,343,402,446,455,459,468,542,590,928} Moyenne: 480.9 Médiane: 457 Pas de Mode Etendue: 752 ´ 3) {182,354,461,593,600,617,617,726,816,924} Moyenne: 589 Médiane: 608.5 Mode: 617 Etendue: 742 ´ 4) {108,476,507,580,760,785,840,848,914,952} Moyenne: 677 Médiane: 772.5 Pas de Mode Etendue: 844 ´ 5) {139,258,331,520,554,558,761,777,842,907} Moyenne: 564.7 Médiane: 556 Pas de Mode Etendue: 768 ´ 6) {130,259,317,344,391,605,671,760,991,997}

> Pas de Mode Etendue: 867 ´

7) {118,201,462,683,743,779,901,915,979,991}

Moyenne: 677.2 Médiane: 761

Moyenne: 546.5 Médiane: 498

> Pas de Mode Etendue: 873 ´

8) {110,130,391,414,451,507,622,679,798,935}

Moyenne: 503.7 Médiane: 479

Pas de Mode Etendue: 825 ´

#### Moyenne, Mode, Médiane et Étendue (F)

Calculez la moyenne, le mode, la médiane et l'étendue de chaque ensemble de données.

1) {159,171,374,439,467,493,611,775,824,953}

2) {122,203,205,310,456,543,572,657,721,912}

3) {344,392,484,507,666,784,830,846,904,937}

4) {331,370,382,577,580,731,741,921,988,993}

5) {122,207,264,430,470,646,662,824,892,939}

6) {130,153,422,627,771,844,912,948,962,992}

7) {121,264,333,338,405,542,650,814,839,898}

8) {302,336,431,509,522,526,537,593,627,883}

# Moyenne, Mode, Médiane et Étendue (F) Solutions

Calculez la moyenne, le mode, la médiane et l'étendue de chaque ensemble de données.

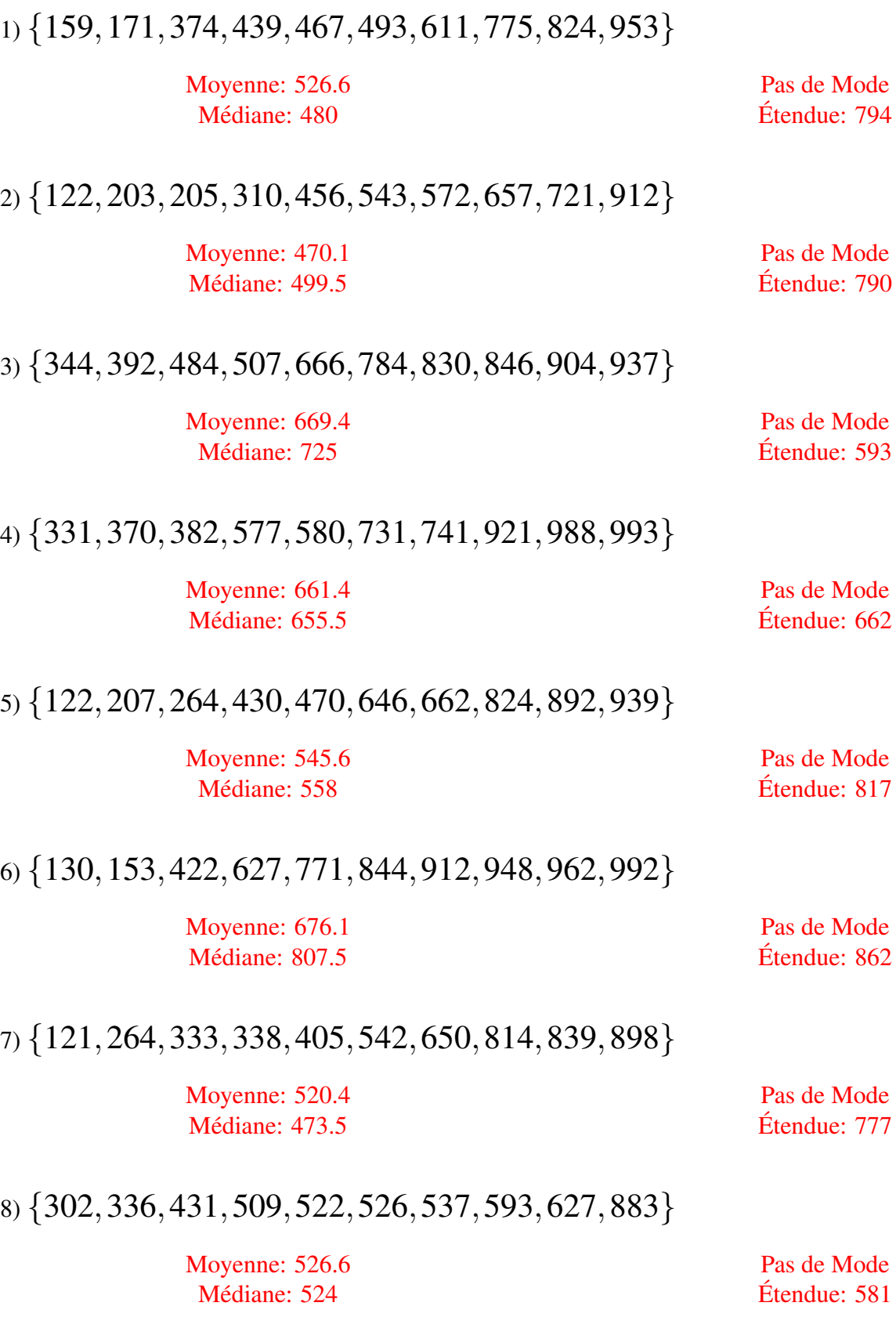

## Moyenne, Mode, Médiane et Étendue (G)

Calculez la moyenne, le mode, la médiane et l'étendue de chaque ensemble de données.

1) {107,108,226,619,633,728,732,885,923,930}

2) {203,360,683,734,890,894,921,921,935,977}

3) {103,251,261,294,358,405,407,601,663,702}

4) {120,170,180,333,353,433,558,605,641,859}

5) {105,230,415,499,505,715,789,946,951,978}

6) {393,493,509,516,529,631,729,831,863,987}

7) {167,259,312,313,429,471,584,622,803,993}

8) {141,166,204,346,498,657,663,677,694,940}

# Moyenne, Mode, Médiane et Étendue (G) Solutions

Calculez la moyenne, le mode, la médiane et l'étendue de chaque ensemble de données.

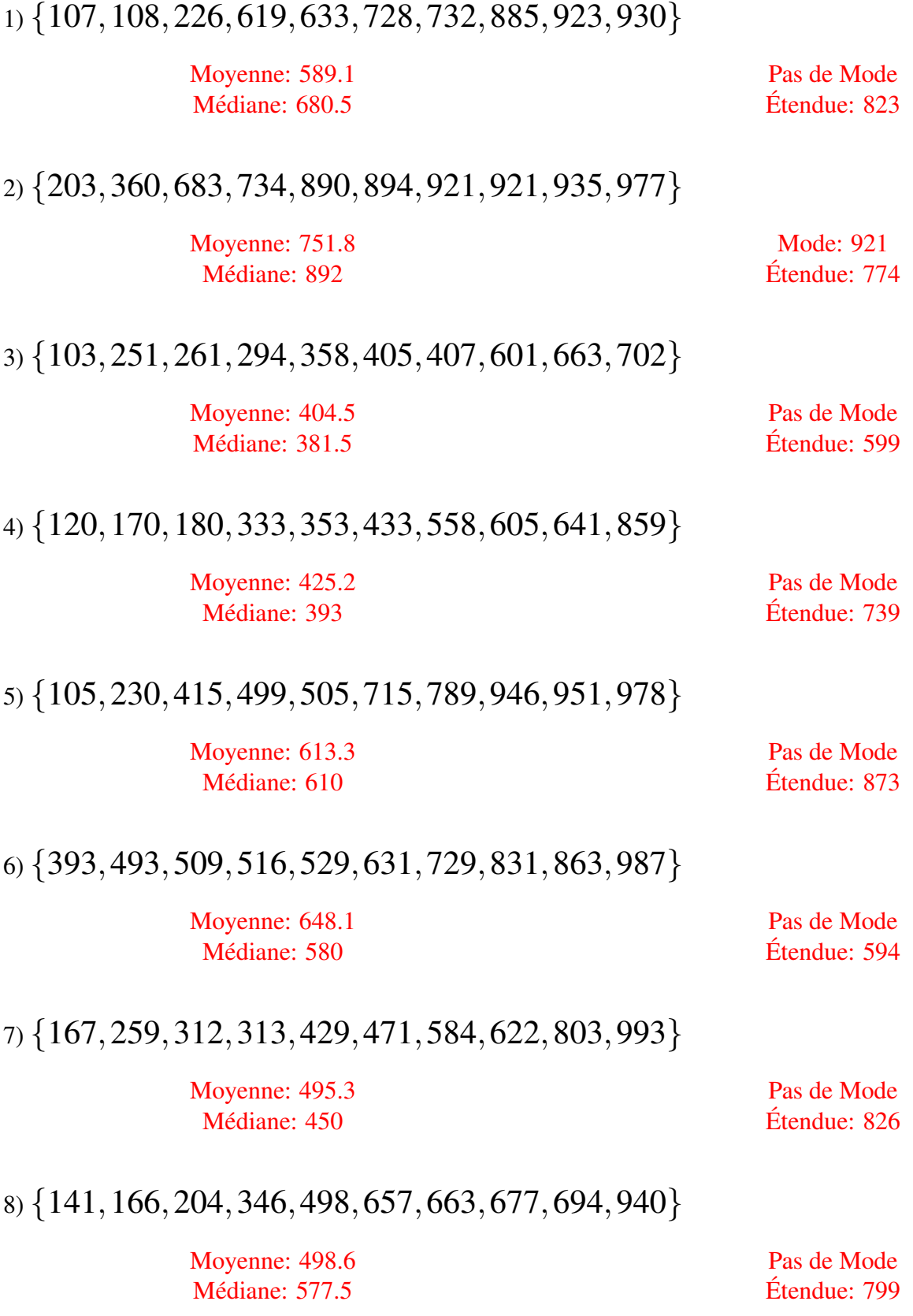

## Moyenne, Mode, Médiane et Étendue (H)

Calculez la moyenne, le mode, la médiane et l'étendue de chaque ensemble de données.

1) {164,201,273,308,444,502,641,681,803,864}

2) {144,322,543,567,646,737,750,847,860,911}

3) {129,249,281,388,468,484,515,881,901,987}

4) {150,226,235,263,377,562,586,882,961,973}

5) {135,143,253,387,388,592,632,709,723,889}

6) {100,108,208,244,265,688,710,785,880,914}

7) {267,278,278,315,391,392,638,682,731,902}

8) {135,387,391,478,693,726,759,806,807,826}

# Moyenne, Mode, Médiane et Étendue (H) Solutions

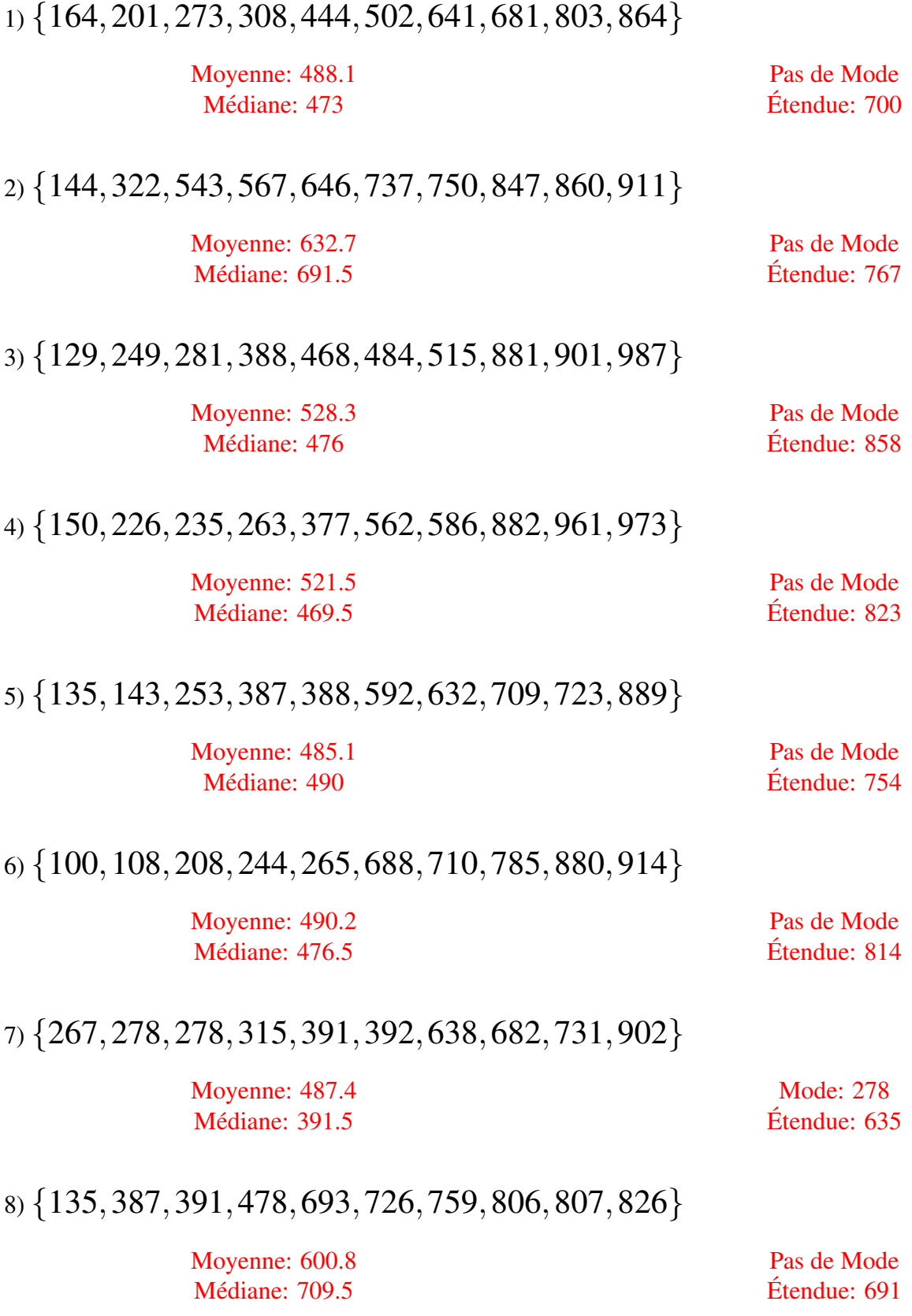

## Moyenne, Mode, Médiane et Étendue (I)

Calculez la moyenne, le mode, la médiane et l'étendue de chaque ensemble de données.

1) {142,221,386,390,451,551,600,647,672,997}

2) {159,161,294,395,410,412,517,716,901,965}

3) {222,288,333,348,350,548,678,696,703,843}

4) {124,161,354,433,440,508,577,650,711,814}

5) {280,469,613,655,737,775,816,877,971,983}

6) {408,492,630,646,709,741,761,831,854,855}

7) {169,198,224,229,236,502,594,767,925,930}

8) {117,143,295,517,547,553,747,801,845,860}

# Moyenne, Mode, Médiane et Étendue (I) Solutions

Calculez la moyenne, le mode, la médiane et l'étendue de chaque ensemble de données.

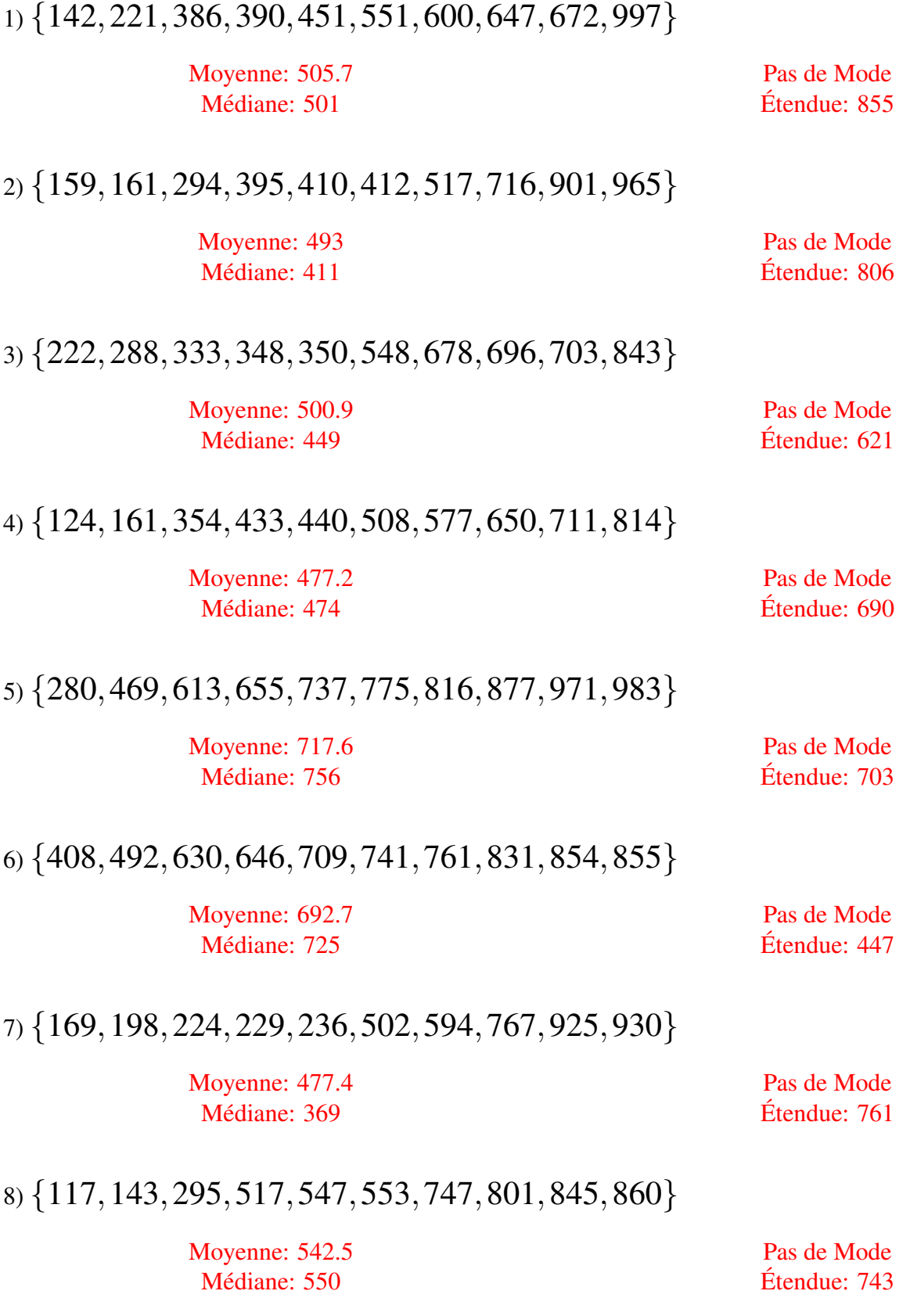

## Moyenne, Mode, Médiane et Étendue (J)

Calculez la moyenne, le mode, la médiane et l'étendue de chaque ensemble de données.

1) {164,165,287,421,481,560,626,679,855,967}

2) {119,264,284,306,343,591,699,774,897,991}

3) {175,216,262,280,487,568,633,789,822,897}

4) {256,278,302,491,599,638,856,867,963,966}

5) {241,243,265,473,502,568,675,704,781,897}

6) {192,262,308,361,393,674,785,815,848,860}

7) {184,212,443,447,530,585,601,706,859,908}

8) {142,324,589,699,782,793,808,842,889,913}

## Moyenne, Mode, Médiane et Étendue (J) Solutions

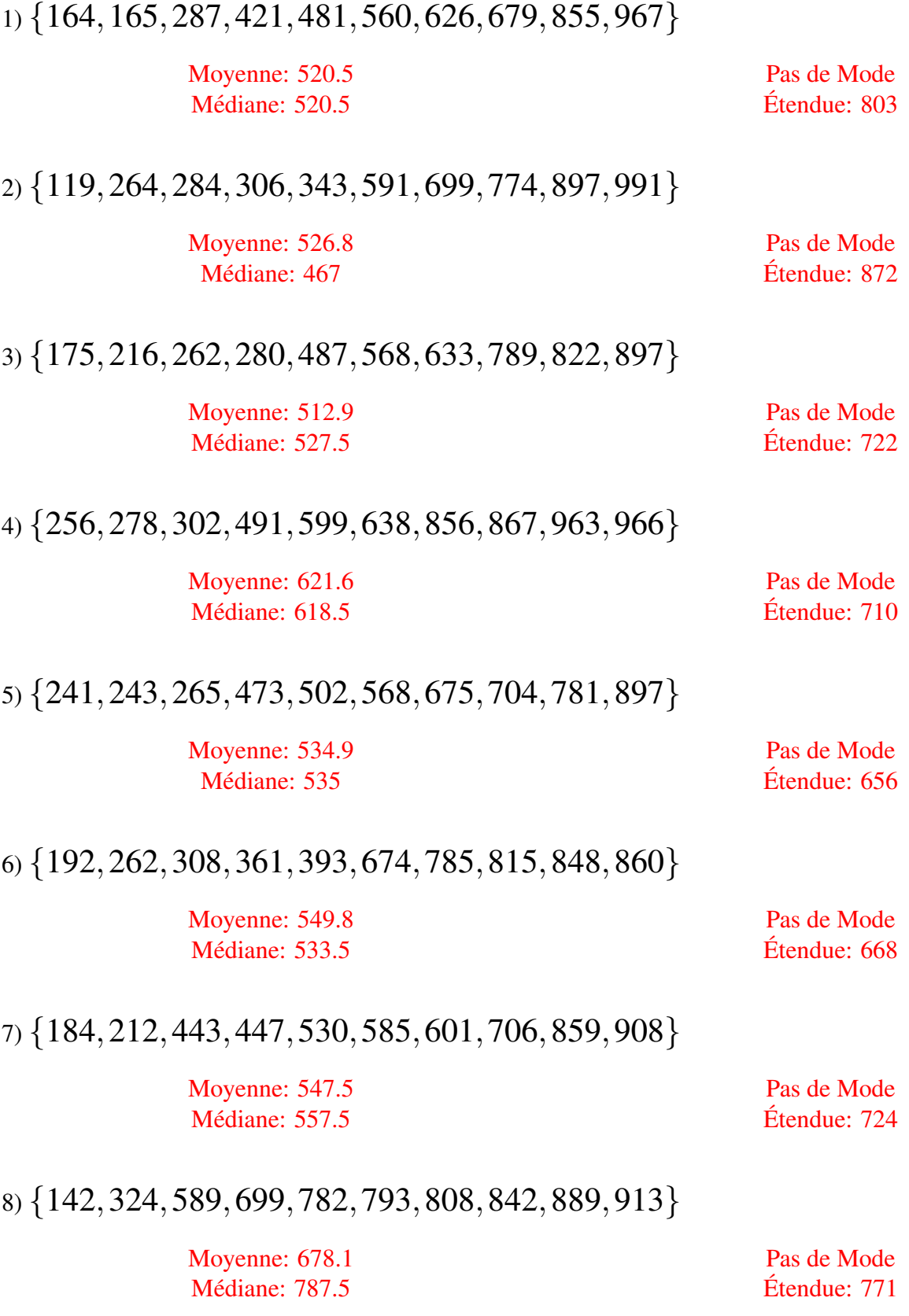